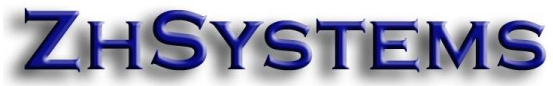

## **Configuración Resolución documento soporte en adquisiciones efectuadas a no obligados a facturar**

Le recordamos que, según la resolución 042 del 5 de mayo, a partir del **15 de Agosto** las **compras efectuadas a no responsables de facturación** se deben registrar mediante "**documento soporte en adquisiciones efectuadas a no obligados a facturar**".

**¡Recuerda!** Este documento ya existía. Lo nuevo es que ahora va a tener un rango de numeración autorizado por la DIAN.

## [Descargar Información sobre documento soporte](https://www.zhsystems.com/descargas/Documento_soporte_en_adquisiciones_efectuadas.pdf)

Para la expedición de estos documentos requiere resolución autorización numeración de **DOCUMENTO SOPORTE** el cual se solicita de manera similar a la resolución de facturación. Le recomendamos solicitar la autorización de numeración para DOCUMENTOS SOPORTE con prefijo **DS**.

Nit / CC / RUT: 900.891.953-0 Nombre: ZHSYSTEMS S.A.S. PRUEBAS V2 Información Empresa Información Iributaria Consecutivos General Validaciones Eecha Sistema General Resolución Por defecto Lista Resoluciones Facturación Electrónica  $\blacksquare$  $\overline{a}$  $\blacktriangleright$ l ٠  $\blacktriangle$  $\mathbf{C}$ 1876000000001 Consecutivo Interno: CO1 Número Formulario: Tipo Resolución: Fecha Resolución: 12/08/2020 国  $24$ Compras Vigencia: Activa Tipo Autorización Resolución válda hasta: 12/08/2022 国 Civiliza O Habilta Prefijo: DS Rango autorización desde: 1 Hasta: 1000  $Es$  Gran Contribuyente<br>  $\bigcirc$  Sí  $\bigcirc$  No Responsable de IVA Retenedor de IVA Sí (Ordinario / Común) O No (Simplificado) Nombre Doc. F.: Consecutivo Facturación: Cta. Rte. en la Fte. Comprobante Interface: Consecutivo # Resolución DIAN Fecha R. Vigencia Pretio Desde Hasta ŀ۸  $|003$ 1234567890 30/07/2019 12 ZHSF 1000  $\begin{array}{c}\n\phantom{0} \\
\phantom{0}004\n\end{array}$ 148887 11/12/2019  $240$  $\Box$ 005 1000 9000000106731828 17/09/2019 132 ZHFC  $\mathbf{1}$  $|006|$ 184477777 16/05/2020 24 P 1000 1  $\blacktriangleright$  C01 1876000000001 12/08/2020 24 DS 1 1000  $\epsilon$ 

La configuración de la numeración de autorización DOCUMENTO

SOPORTE se realiza en Zoftkrates de la misma manera que las resoluciones (Archivo - Configurar empresa - Información Tributaria - Lista Resoluciones). Cuando adicione la resolución de DOCUMENTO SOPORTE anteponga en consecutivo la letra "C" (Ejemplo C01), en tipo resolución seleccione **Compra** y las demás casillas configurar la información tal como aparece en el documento autorización de la DIAN.

Para completar la configuración es necesario configurar el prefijo de la autorización en los documentos de compra de manera que pueda manejar un prefijo diferente tanto para las compras normales y como para las compras de documentos soporte. Para ello seleccione archivo configurar empresa - consecutivos - consecutivos por prefijo, clic en

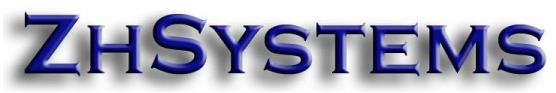

adicionar, en casilla Tipo Documento seleccionar RCCOMPRAS, indicar como prefijo 0 y en nombre "Compras" y por último clic en botón

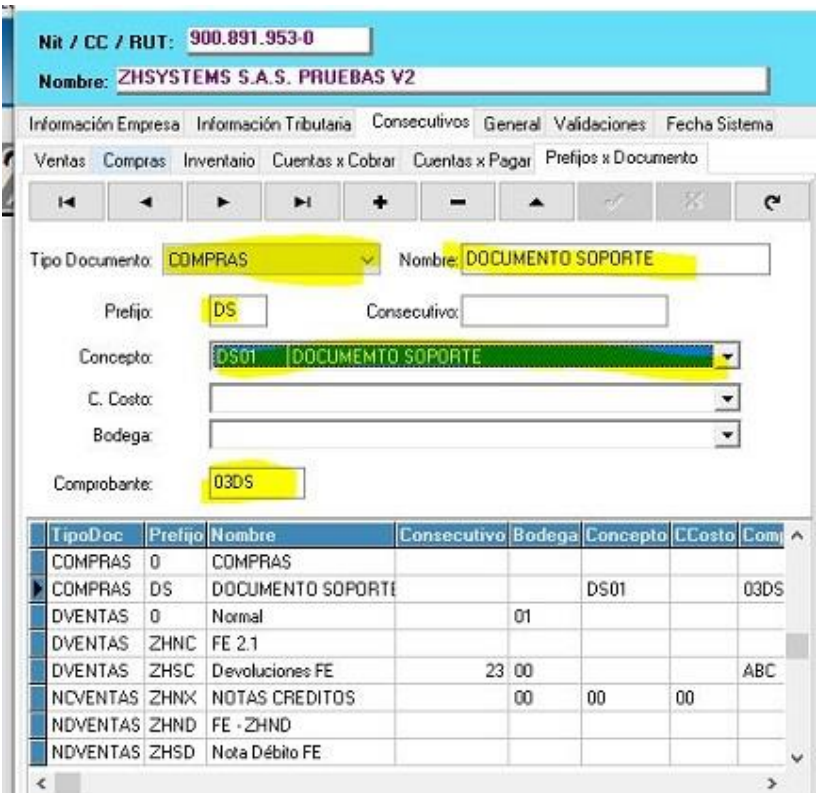

guardar; ahora adicione el prefijo de DOCUMENTO SOPORTE; clic en adicionar, indicar prefijo igual al configurado en la resolución de documento soporte (DS), en nombre indicar "Documento Soporte", en comprobante indique el código para el comprobante contable a pasar en interface contable, finalmente haga clic en guardar.

Si requiere manejar

cuenta contable de cartera para los DOCUMENTOS SOPORTE diferente a las compras haga lo siguiente: Cree un concepto para documentos soporte y en la configuración de prefijos por tipo de documento asocie dicho concepto al prefijo respectivo. En el concepto configure la respectiva cuenta en casillas de compras y órdenes de pago.

Es muy recomendable validar que no tenga configurado algún consecutivo para compras en la pestaña Compras.

La anterior configuración hará que al intentar adicionar una compra el sistema le solicitará el prefijo para el documento que desea adicionar y le mostrará dos opciones "0 – Normal" y "DS – Documento Soporte".

En la actualización de reportes se encuentra disponible el formato "Compra\_DocumentoSoporte" el cual imprime la información de numeración autorización documentos soporte y denominado "**documento soporte en adquisiciones efectuadas a no obligados a facturar**".